## eVidyalaya Half Yearly Report 280 2865

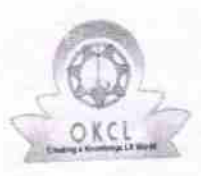

Department of School & Mass Education, Govt<br>of Odisha

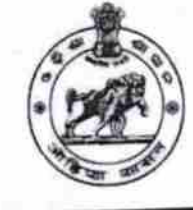

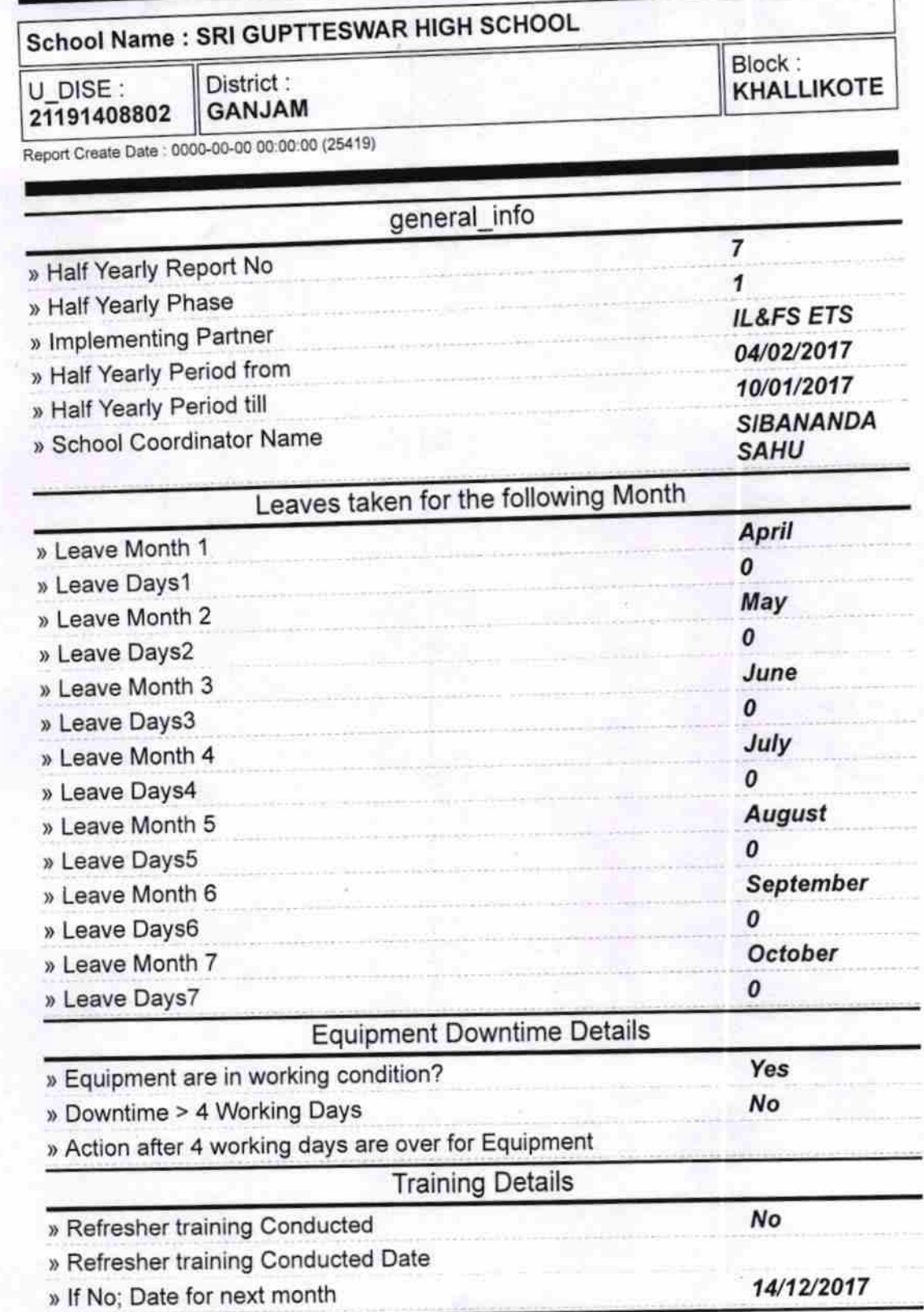

## Educational content Details

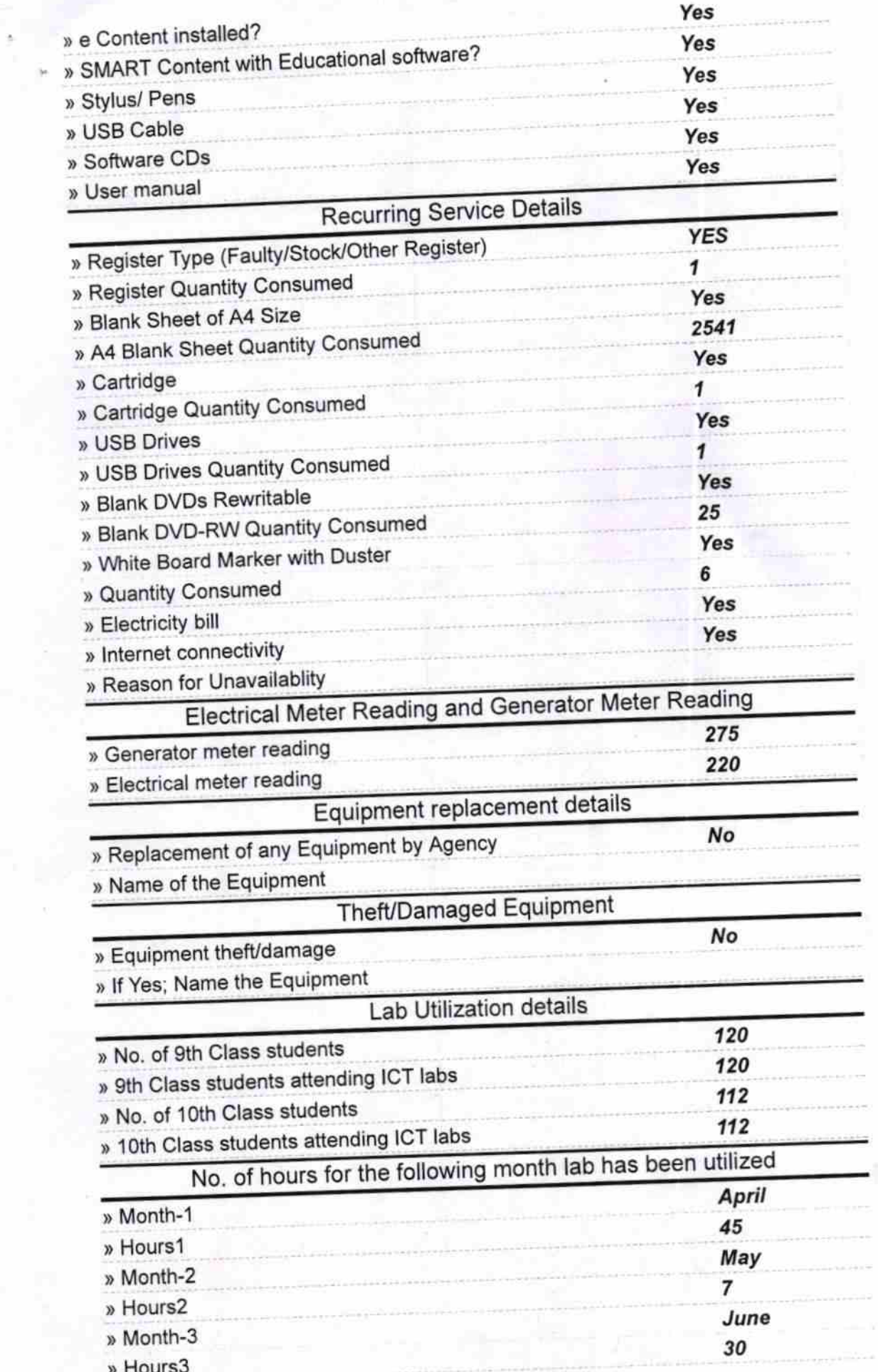

a,

i,

l,

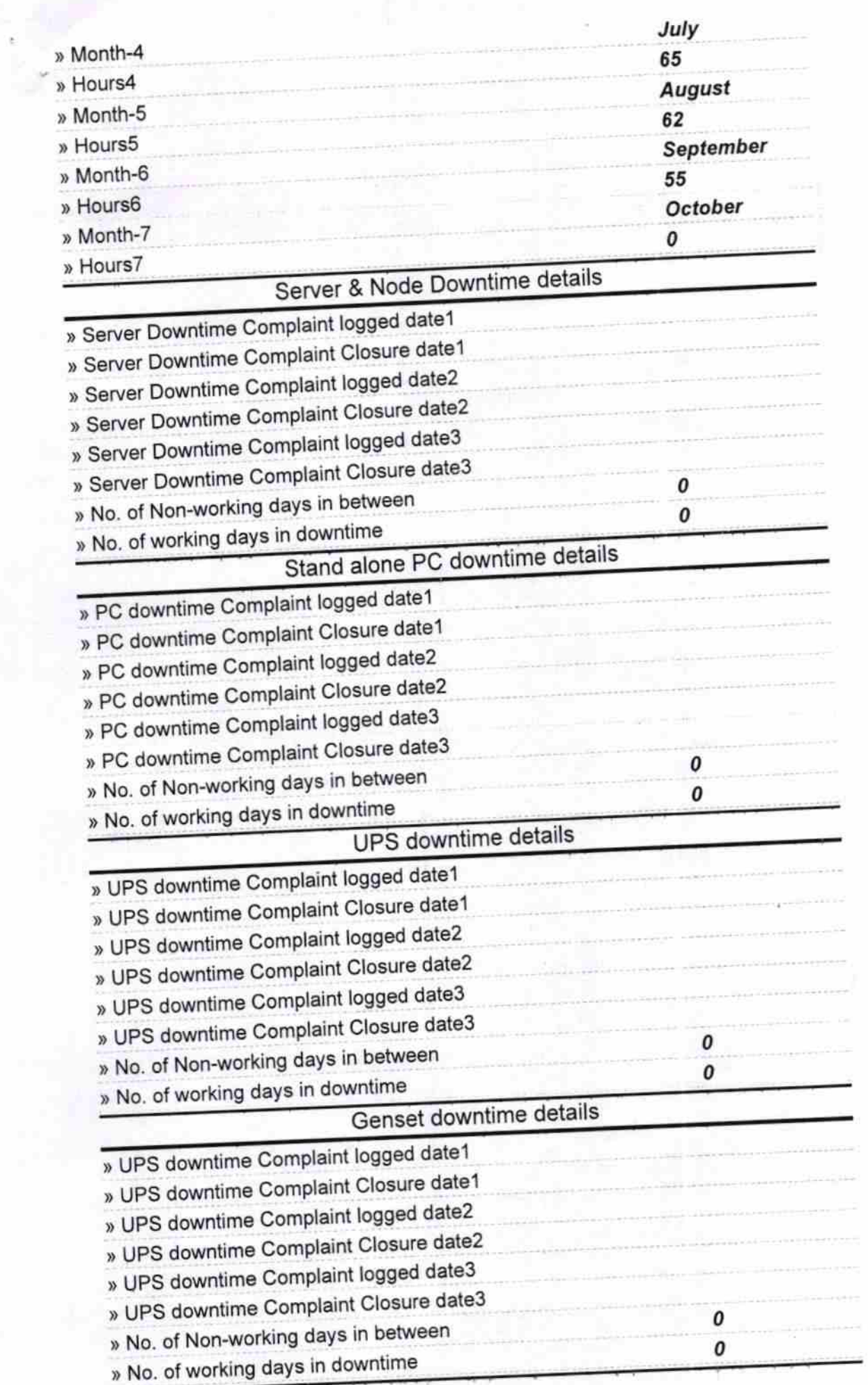

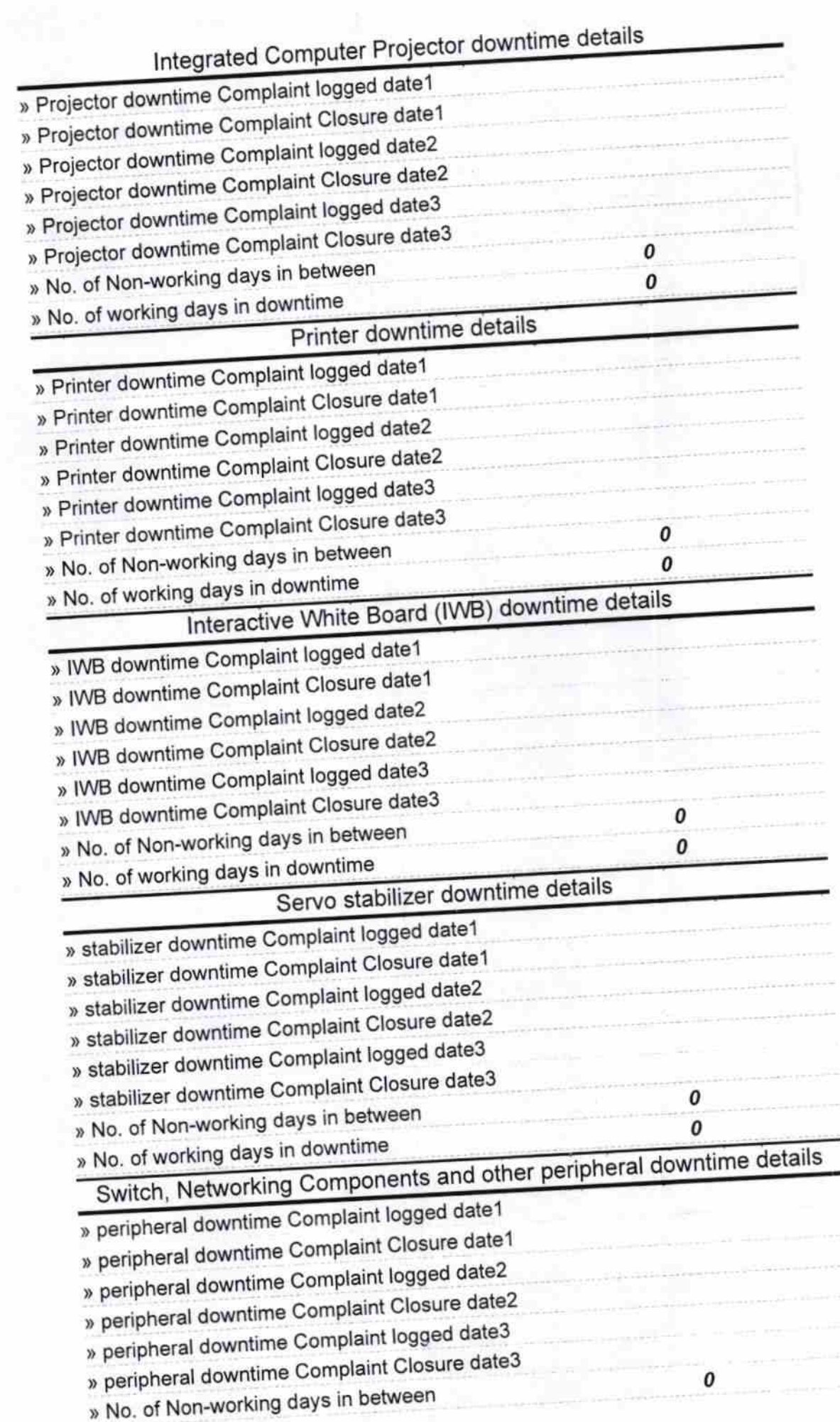

 $\pm$ 

» No. of working days in downtime

HEADMASTER<br>Set Gup Sawar High School<br>Copapur (Gm.)<br>Signature of Head Master/Mistress with Seal